Tight Genes: Intro to Genetic Algorithms by Dave Aronson T.Rex-2023@Codosaur.us twitter.com/DaveAronson linkedin.com/in/DaveAronson github.com/CodosaurusLLC/tight-genes

### Hallo Utrecht!

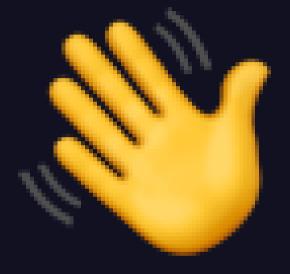

## (Hello Utrecht!)

### haLLO uTREKHT!

## Ik ben Dave Aronson,

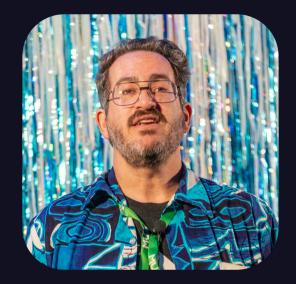

## (I'm Dave Aronson,)

Ik ben Dave Aronson,

## de T. Rex van Codosaurus,

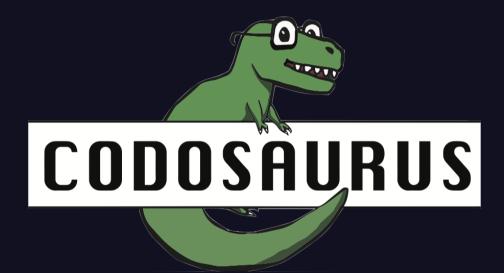

## (the T. Rex of Codosaurus,)

deh Tay Rrrex fon Codosowrus

## en ik ben hierheen gevlogen

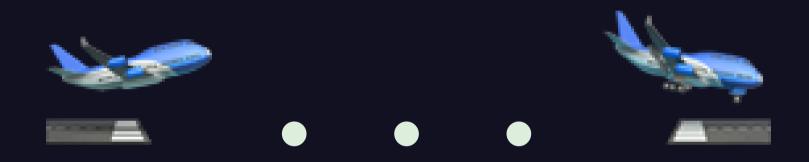

## (and I flew here)

en ik ben heerhay gheflogheh

# op mijn pterodactylus

## (on my pterodactyl)

Images: https://pixabay.com/vectors/dinosaur-tyrannosaurus-t-rex-6273164/ and https://pixabay.com/vectors/bird-flying-wings-dinosaur-ancient-44859/

oap main pteroDACteeluss

## om jullie iets over

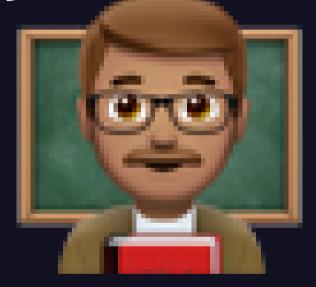

## (to teach you about)

ohm Yully eets over

## Genetische Algoritmen te leren.

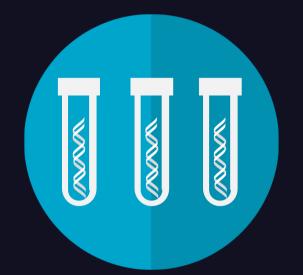

## (Genetic Algorithms.)

GheNEHtische AlghoRITmeh te lereh.

### Maar...

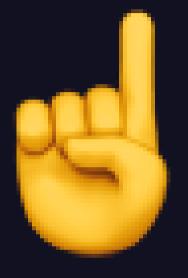

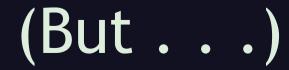

Maar...

## ik zal het in het Engels doen.

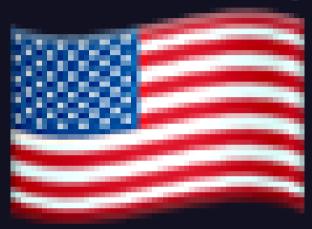

# (I will do it in English.)

ik ZAL-et in-et ENgels doon.

Mainly because you've just heard almost all the Dutch I speak.

So what are genetic algorithms anyway? They are . . .

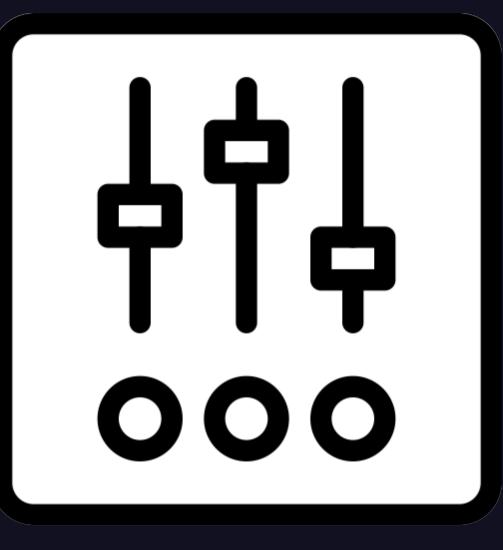

optimization meta-heuristics,

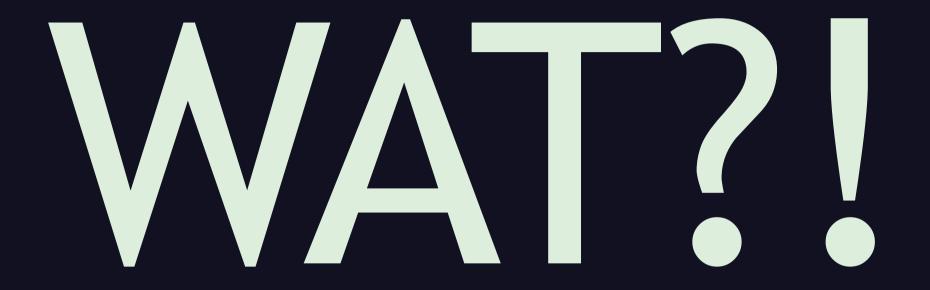

which is fancy-talk for . . .

# **Optimization Meta-Heuristic:** category of shortcuts to find "good enough" solutions (ideally the best, but OK if not).

... types of shortcuts to find a good solution to a problem, ideally the best, but we usually have to settle for something "good enough", due to constraints like time or money.

There are many kinds of optimization heuristics, but what makes genetic algorithms unique is that they are inspired by . .

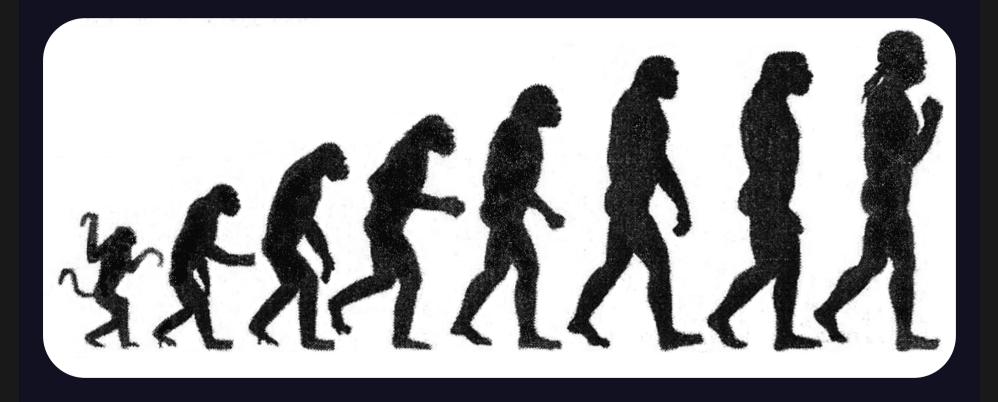

... real-world biological evolution, mainly the principles of survival of the fittest, random combination of different sets of genes into one new set, and random mutation.

The history goes back to 1950, when . . .

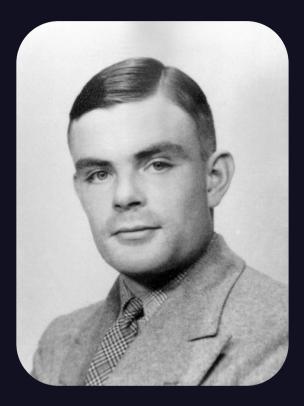

# Alan Turing

... Alan Turing, as in Turing Test, Turing Machine, and so on, proposed a "learning machine" in which the mechanism of learning would be similar to evolution. Nothing much came of that, nor of genetic algorithms... for a few decades. The first genetic algorithm product, a mainframe toolkit for ...

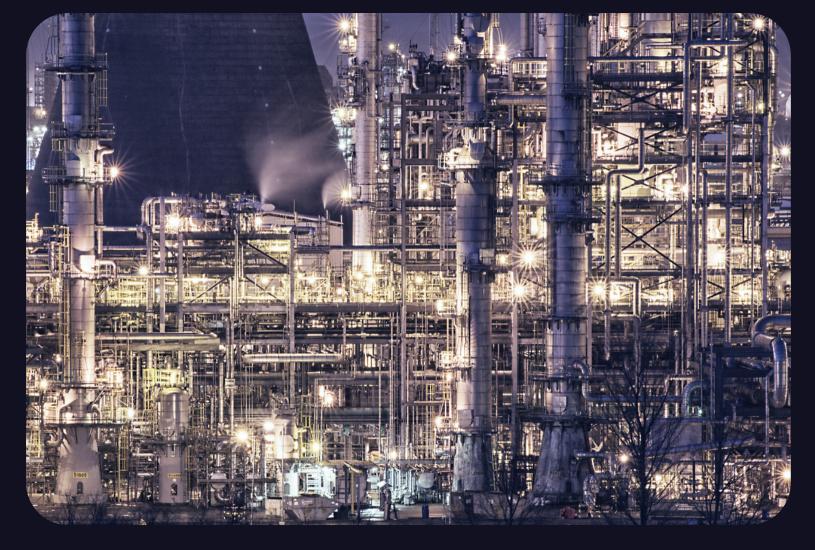

... industrial processes, came out in the late 1980's, from General Electric. These days, many programming languages have genetic algorithm libraries available, but the actual uses of genetic algorithms remain mostly obscure, used by companies in their internal industrial processes, logistics, and so on.

But sometimes, they get used for something more interesting. Most famously, in 2005 . . .

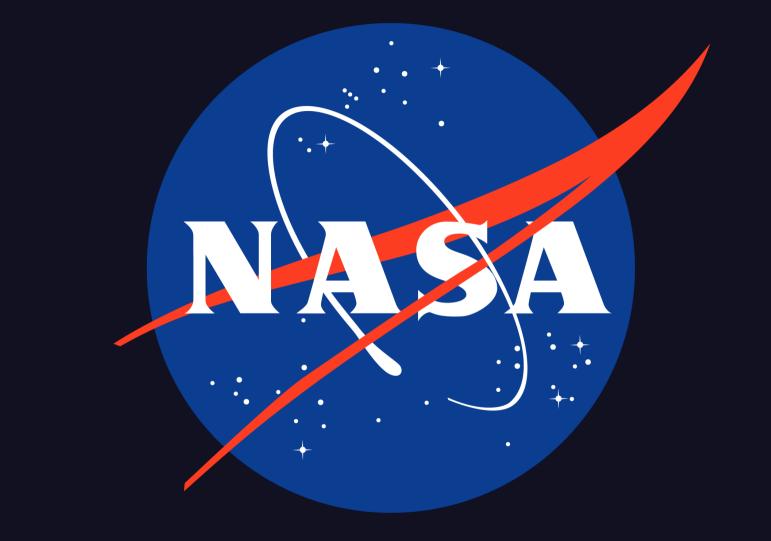

... NASA used a genetic algorithm to design an ...

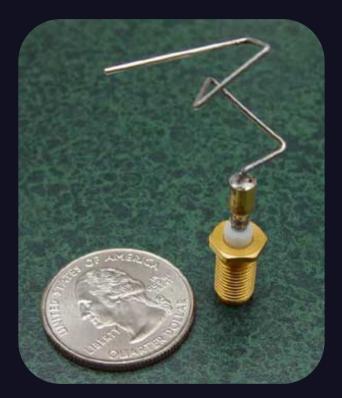

### ST5 satellite antenna, & quarter for scale

... antenna for the ST5 series of satellites. (No, that's not just a bent-up paperclip!) The NASA Jet Propulsion Laboratory website says: "Its unusual shape is expected because most human antenna designers would never think of such a design." And that is one of the great advantages of this approach.

So how do genetic algorithms work? They consist of a simple series of steps:

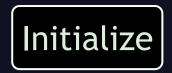

First, we create an initial population of candidates. In Genetic Algorithm lingo, these are called "chromosomes", but since most living beings contain many chromosomes in every cell, I don't like that term, I think it leads to confusion, so I'm just going to say "candidates".

The next step is to . . .

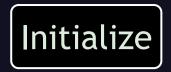

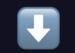

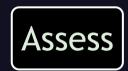

... assess the "fitness" of each candidate, according to some criteria. Then we ask, are we ...

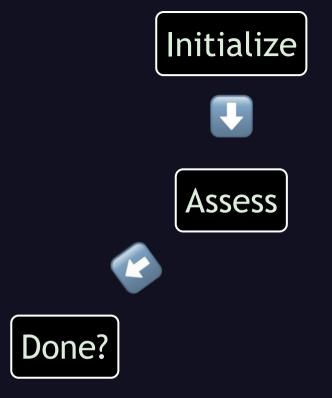

... done yet? This is usually based on the fitness, which is why we just figured that out, but could be based on other criteria, and we'll discuss some of those later, or a combination. If we're not done, then next we ...

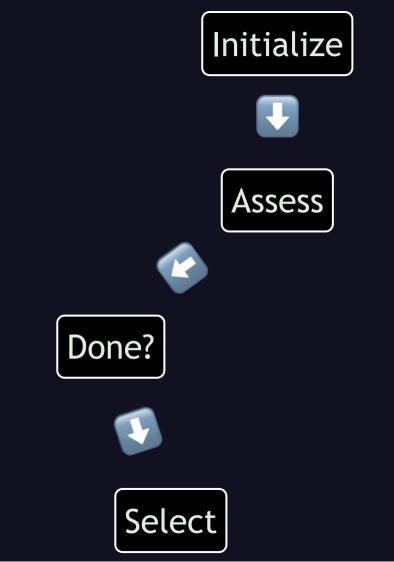

... select some candidates to breed the next generation. This is also usually based on the fitness, to simulate survival of the fittest. Then we use those candidates ...

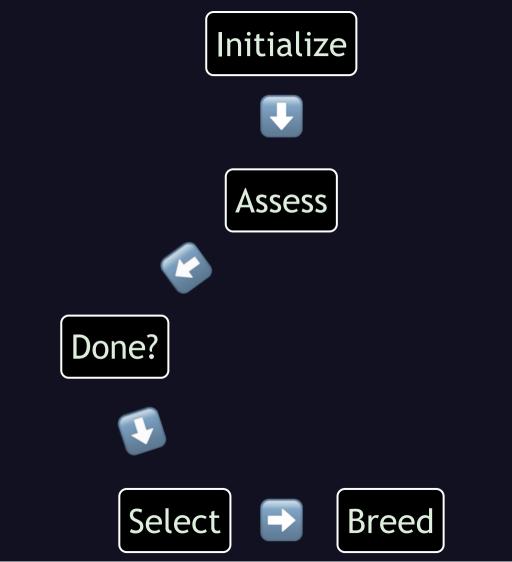

... to breed a new population. Some of the previous population, especially the fittest ones, may be carried over into this new population, but usually not.

Next is a very important but easily forgotten step, which is to . . .

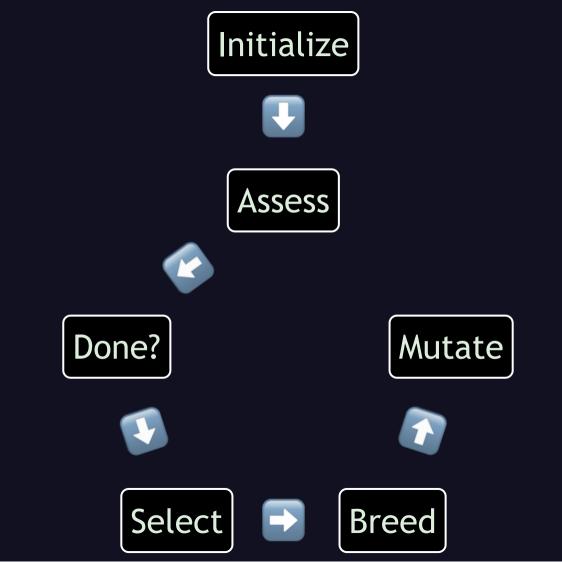

... mutate those new candidates, for more diversity in the gene pool.

Finally, we . . .

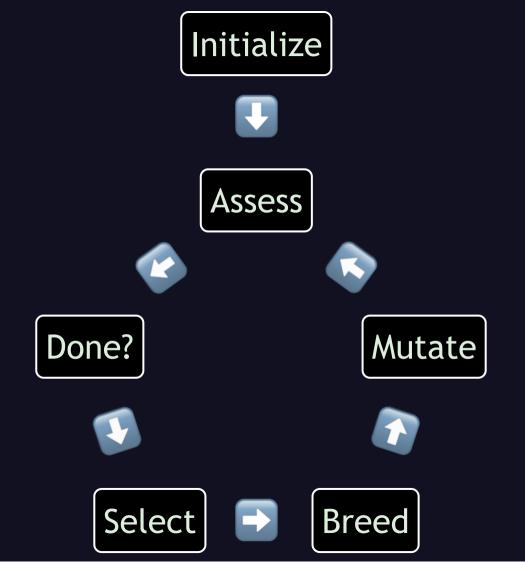

... go back to step 2, assessing their fitness. This could be represented at a high level with some rather simple code, like so:

```
how many = 10 # or however big we want
pop = intial_pop(how_many)
evaluate(pop)
while not done?(pop)
  breeders = select(pop)
  pop = breed(breeders, how_many)
  mutate(pop)
  evaluate(pop)
end
```

... in Ruby. Now let's look closer, by working through an example.

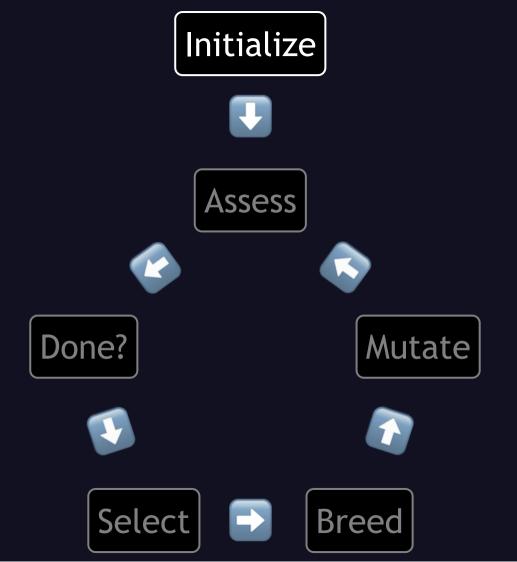

First we create an initial population of candidates. But what is a candidate, and how do we create one? These are different solutions to some problem. They could be represented by any data structure we want, so long as we can evaluate their fitness, combine old ones to make a new one, and mutate them. The simplest common type of candidate is . . .

... a simple string of bits. This will do fine for candidates that consist of a simple series of yes/no decisions, such as for

• • •

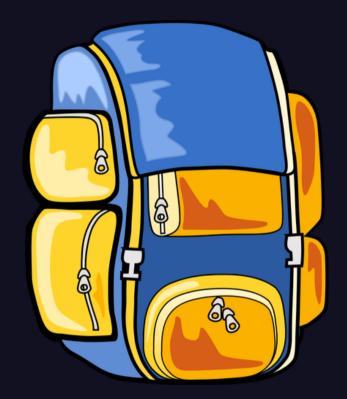

# Knapsack / Rucksack / Backpack / Whatever!

... knapsack-type problems. To look at an example, suppose we know ...

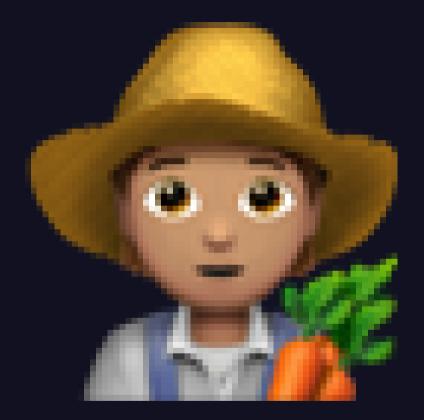

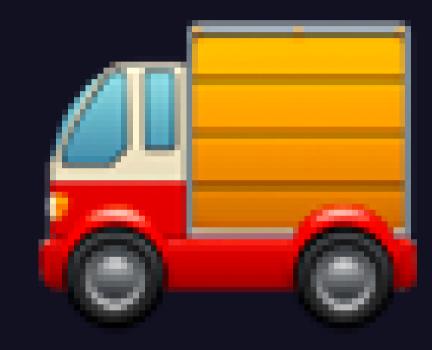

... a farmer, with a smallish truck, and he needs to decide what to take to market each week. And on this farm he has .

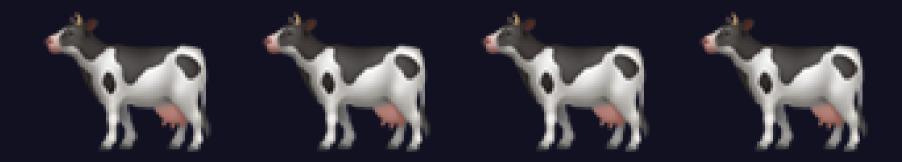

... some cows. (EIEIO!) So among the things he can take to market are:

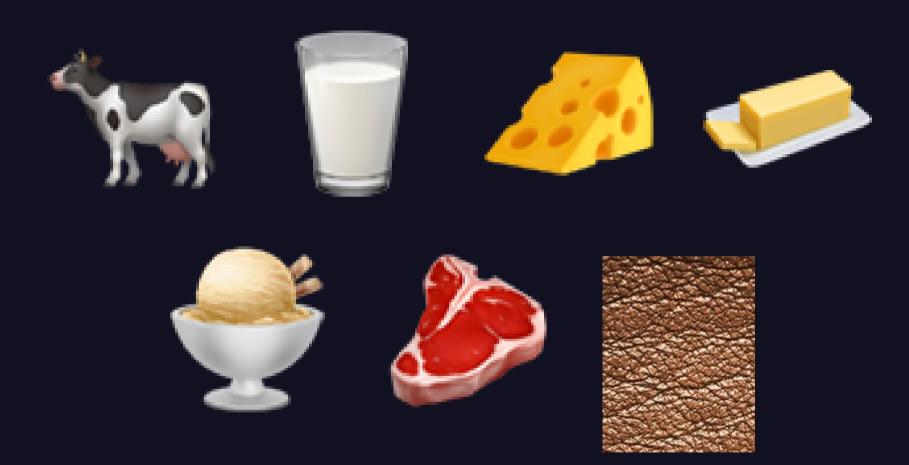

... cows, milk, cheese, butter, ice cream, meat, and leather. His truck has room to take everything, but it can only carry so much weight, so that's our constraint. His choices are as follows, with some simplifications:

| What         | Unit       | Qty   | Pounds | Value    |
|--------------|------------|-------|--------|----------|
| Cow          | COW        | 1     | 1,500  | \$2,000  |
| Milk         | 1-gal jug  | 200   | 1,720  | \$800    |
| Cheese       | 5-lb wheel | 200   | 1,000  | \$12,000 |
| Butter       | 1-lb block | 1,000 | 1,000  | \$3,000  |
| Ice Cream    | 1-gal tubs | 200   | 1,000  | \$2,000  |
| Meat         | side       | 4     | 1,280  | \$8,000  |
| Leather      | hide       | 20    | 1,100  | \$6,000  |
| TOTAL WEIGHT |            |       | 8,600  |          |

You don't need to remember all that, just notice that it totals 8,600 pounds. But, his truck's suspension can only handle 4,000 pounds. So, let's use a genetic algorithm to determine a "good enough" truckload. First we need a way to represent each candidate. In code, we could represent them as a class, like so:

# class Truckload def initialize() (acontents = rand(128))end end

Whoa, that looks like we're just making a random number! That's right, we're making a random number with seven bits, so we have a random 1 or 0 for each of our seven possible items. We could get as complex as we want in this function, like dictating a minimum or maximum number of items, but let's keep it simple.

To create an initial population, we can just create a bunch of candidates and stuff them into an array, ...

def self.initial\_population(how\_many) population = []for i in 1...how many population.append(self.new) end return population end

... like so. (This could actually be done in much more idiomatic Ruby, so don't scold me for that, I'm just trying to keep it easily understandable by people who don't know Ruby.) So if we create a population of ten Truckloads, we might wind up with a list like this:

## Cow Milk Cheese Butter Ice Cream Meat Leather

| Y | Ν | Ν | Y | Ν | Y | Y |
|---|---|---|---|---|---|---|
| Ν | Ν | Ν | Y | Y | Ν | Ν |
| Ν | Y | Ν | Ν | Ν | Y | Ν |
| Ν | Y | Y | Ν | Y | Ν | Ν |
| Y | Y | Y | Ν | Y | Y | Ν |
| Y | Y | Ν | Y | Ν | Ν | Ν |
| Y | Ν | Ν | Y | Ν | Y | Ν |
| Y | Y | Ν | Ν | Ν | Ν | Ν |
| Ν | Ν | Y | Y | Y | Y | Y |
| Ν | Ν | Y | Ν | Ν | Y | Ν |

Why ten? Because that's what fits on the screen in a decently readable size. If I were doing this for real, I might use a hundred, or a thousand, or even more.

Anyway, For now, I'm going to handwave over how we decode the number into these combinations, but the last slide contains the URL for the Github repo where you can see all the gory details.

Now that we're done with Initialization, we . . .

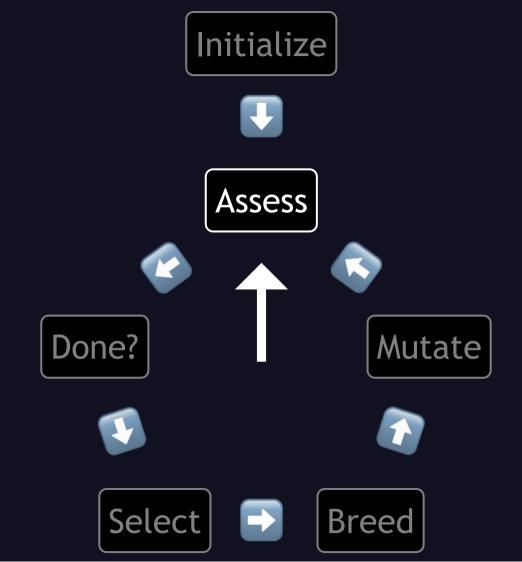

... assess how "fit" each of these truckloads is. We do this with what's called a "fitness function". Just like how biological creatures might be perfectly fit for one environment but a lousy fit for another, this should reflect how fit a candidate is for some particular purpose. In this case, we already know we want the total value, BUT, any load that's too heavy for the truck, is worthless. In Ruby, that would look like this:

# def fitness() weight = (0 ... ITEMS.count). map { |n| bit\_on?(n, contents) ? ITEMS[n].weight : 0 }. sum return 0 if weight > 4000 (0 ... ITEMS.count). map { |n| bit\_on?(n, contents) ? ITEMS[n].value : 0 }.

sum

end

We iterate through the possible items, summing up the weights of the ones we want to take. If that exceeds the truck's capacity, we return zero, else we use the same technique to sum up the values of those same items.

Again, we could get as complex as we want in this function, and NASA's antenna fitness function certainly must have been. For instance, if the truck were even smaller, we could take into account the volume of each item.

Anyway, if we run this fitness function on our population, we get this:

| Cow | Milk | Cheese | Butter | Ice Cream | Meat | Leather | Fitness |
|-----|------|--------|--------|-----------|------|---------|---------|
| Y   | Ν    | Ν      | Y      | Ν         | Y    | Y       | 0       |
| Ν   | Ν    | Ν      | Y      | Y         | Ν    | Ν       | 5,000   |
| Ν   | Y    | Ν      | Ν      | Ν         | Y    | Ν       | 8,800   |
| Ν   | Y    | Y      | Ν      | Y         | Ν    | Ν       | 14,800  |
| Y   | Y    | Y      | Ν      | Y         | Y    | Ν       | 0       |
| Y   | Y    | Ν      | Y      | Ν         | Ν    | Ν       | 0       |
| Y   | Ν    | Ν      | Y      | Ν         | Y    | Ν       | 13,000  |
| Y   | Y    | Ν      | Ν      | Ν         | Ν    | Ν       | 2,800   |
| Ν   | Ν    | Y      | Y      | Y         | Y    | Y       | 0       |
| Ν   | Ν    | Y      | Ν      | Ν         | Y    | Ν       | 20,000  |

So now that we've assessed their fitness, we . . .

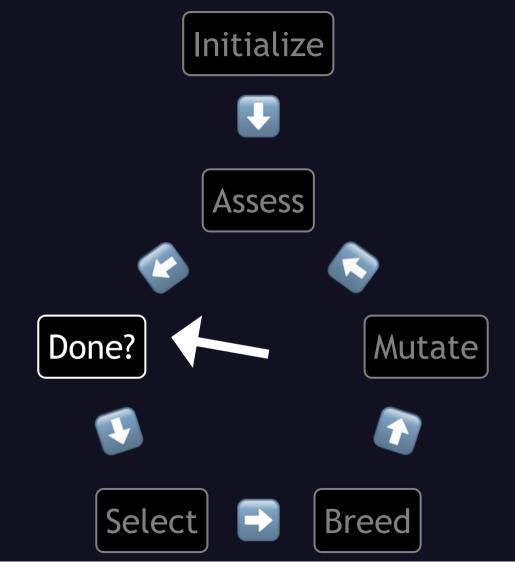

... check if we're done. So what are our criteria? The function can be simple, but it can take some thinking to figure out what the function should do. With a knapsack problem, a good solution can be made worthless by adding one item, and exceeding the constraints. So, we're going to record the best we've seen, and stop if we haven't seen anything better within 100 generations.

Why 100? Pretty much random. It seems like enough for a good chance for improvement, and since what we're doing is so simple, using lots of generations isn't very slow. In Ruby, that would look like this:

```
@@best combo = self.new(0)
@@generations = 0
def self.done?(population)
 \bigcirc
  candidates =
   population.
   select { |c| c.fitness > @@best combo.fitness }
  return @@generations >= 100 if candidates.none?
 @@best combo = candidates.sort by(&:fitness).last
 @@generations = 0
  false
```

end

When the code is initially parsed, we set the initial best combo as empty, and we set how many generations it's been since we saw that, as zero. When the function is called, we increment the number of generations, look at the fitness of each candidate, and select only the ones with a better fitness than the best one so far. If there are none, then we return true if it's been 100 generations since the best one, else we return false. If there is at least one candidate exceeding our benchmark, we take the fittest one, make that our new benchmark, and reset the generation counter.

Again, we can get as complex as we want, not only in checking the fitness, but we could look at other stopping criteria, like some maximum number of generations, or amount of time, (whether clock time or CPU or whatever), or a STOP button, or many other ways, or a combination of ways.

Since we're not done, the next step is to . . .

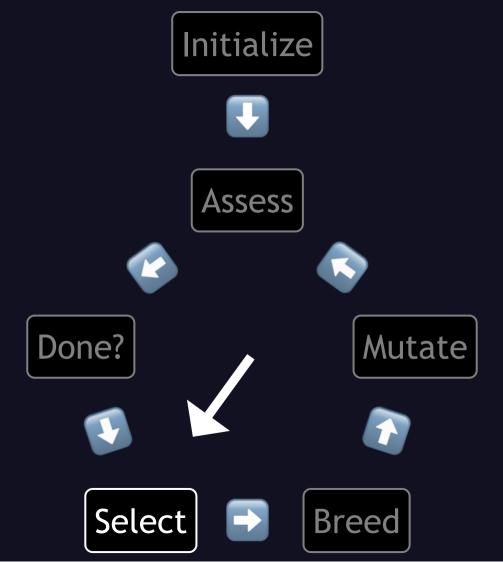

... select some candidates to breed the next generation. The obvious way is to take the top two most fit, like so:

```
def Truckload.select_breeders(population)
    population.
    sort_by(&:fitness).
    reverse.
    take(2)
end
```

Out of our current population, we would choose:

# Cow Milk Cheese Butter Ice Cream Meat Leather Fitness

# N N Y N Y N 20,000 N Y Y N Y N 20,000

these two. As usual, we also could get more complicated, like selecting two randomly with each candidate having a chance to be selected, proportional to their fitness, called "Roulette Wheel" selection, and lots of other ways.

We could also take more than two, whether to breed all pairs in that set or to combine more than two at once. Or we could combine strategies, such as using all trios from a randomly chosen five, with the fitter ones having a better chance to be chosen.

Now that we've chosen our breeders, next we . . .

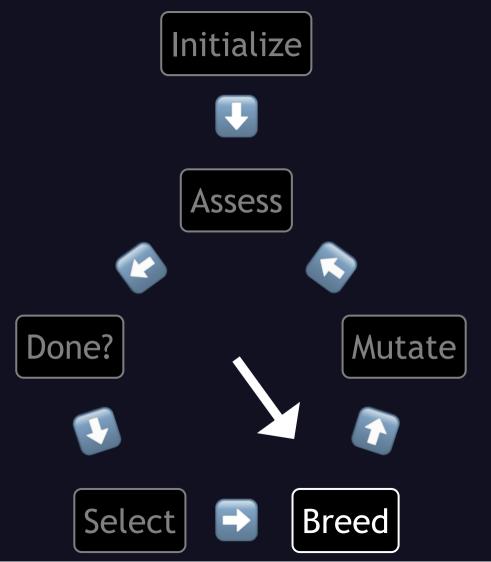

... breed them. The usual way is called crossover. This consists of taking the data points, or in Genetic Algorithm lingo, the "genes", from one parent, up to some randomly chosen crossover point, then switching to the other parent. This can be extended with multiple crossover points, but we're just going to use one, like so:

```
def self.combine(p1, p2)
  cross_point = rand(ITEMS.count + 1)
  list =
    (0..ITEMS.count).
    map { |index|
      parent = index < cross_point ? p1 : p2</pre>
      parent.contents & (1 << index)</pre>
    }.
    Sum
  return self.new(list)
end
```

We establish the crossover point for each new candidate, as a random number between zero and how many items there are, inclusive. Then we iterate through the list of items, by index number. If we haven't yet hit the crossover point, we get the decision for that item from the first parent, else we get it from the other parent. This means that it could be all copied from one parent or the other, or it could switch at some point. With a random crossover point of 3, that would get us a result like this:

# Cow Milk Cheese Butter Ice Cream Meat Leather

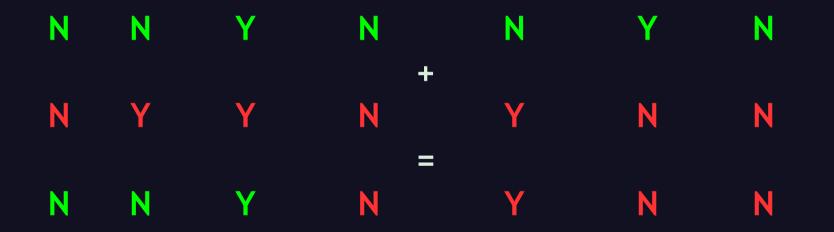

@davearonson Cow Milk Cheese Butter Ice Cream Meat Leatherwww.Codosaur.us

But this is just one of ten results, because we're making a whole new population, like so:

```
def self.new_population(p1, p2, how_many)
  population = []
  for i in 1...how_many
    population.append(self.breed(p1,p2))
  end
  return population
end
```

This is just like how we created the initial population, except that instead of each candidate being made from scratch, they're the product of breeding our chosen breeders. The whole list might look like this:

# Cow Milk Cheese Butter Ice Cream Meat Leather

| Ν | Ν | Y | Ν | Y | Ν | Ν |
|---|---|---|---|---|---|---|
| Ν | Y | Y | Ν | Y | Ν | Ν |
| Ν | Ν | Y | Ν | Y | Ν | Ν |
| Ν | Ν | Y | Ν | Ν | Y | Ν |
| Ν | Ν | Y | Ν | Y | Ν | Ν |
| Ν | Ν | Y | Ν | Y | Ν | Ν |
| Ν | Ν | Y | Ν | Ν | Ν | Ν |
| Ν | Ν | Y | Ν | Y | Ν | Ν |
| Ν | Ν | Y | Ν | Y | Ν | Ν |
| Ν | Ν | Y | Ν | Ν | Y | Ν |

Lots of family resemblance there, eh? None of these loads include a cow, butter, or leather, and they all include cheese. That's because both of our two breeders were like that. If we were to just continue breeding the fittest of each generation, we wouldn't ever see any loads including a cow, butter, leather, or no cheese, but we fix that in the next step, which is to . . .

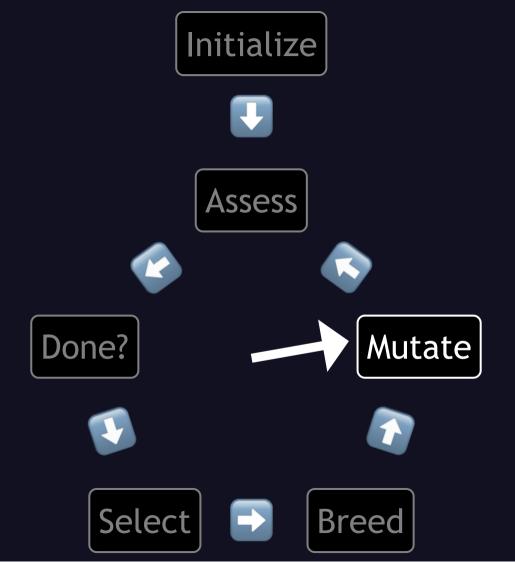

... mutate them. Again, I'm going to keep it very simple, and give each gene a 1 in 4 chance of flipping. In code, that looks like this:

def maybe mutate() (0..ITEMS.count).each do [index] if rand(4) == 0@contents ^= 1 << index</pre> end end end

We iterate through the item numbers, and for each one, if a random number from zero to three is a zero, we flip that bit. Again, we could get as complex as we want, like having some genes more likely to mutate than others, or having some minimum or maximum number of mutations per candidate, or all kinds of other options. If we run this mutation function on these new candidates, we might wind up with something like this:

# Cow Milk Cheese Butter Ice Cream Meat Leather

| Ν | Y | Ν | Y | Ν | Ν | Y |
|---|---|---|---|---|---|---|
| Ν | Ν | Y | Y | Ν | Ν | Ν |
| Y | Ν | Y | Y | Y | Y | Ν |
| Y | Y | Y | Y | Y | Y | Ν |
| Y | Y | Y | Y | Ν | Ν | Y |
| Ν | Y | Ν | Y | Ν | Ν | Y |
| Y | Y | Ν | Y | Ν | Ν | Y |
| Ν | Ν | Y | Ν | Y | Ν | Ν |
| Y | Ν | Ν | Y | Y | Ν | Ν |
| Ν | Ν | Y | N | Y | Ν | Ν |

... where green means that it changed. You can see that we now DO have some truckloads that include a cow, butter, or leather, or no cheese. Now we go back to ...

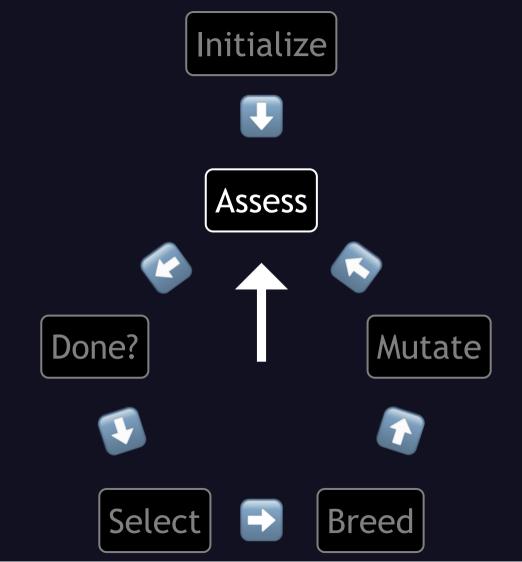

... assessing the fitness of these new candidates. If we sort on fitness descending, just to make it easy to find the best, we get this:

| Cow | Milk | Cheese | Butter | Ice Cream | Meat | Leather | Fitness |
|-----|------|--------|--------|-----------|------|---------|---------|
| Ν   | Ν    | Y      | Y      | Ν         | Ν    | Ν       | 15,000  |
| Ν   | Ν    | Y      | Ν      | Y         | Ν    | Ν       | 14,000  |
| Ν   | Ν    | Y      | Ν      | Y         | Ν    | Ν       | 14,000  |
| Ν   | Y    | Ν      | Y      | Ν         | Ν    | Y       | 9,800   |
| Ν   | Y    | Ν      | Y      | Ν         | Ν    | Y       | 9,800   |
| Y   | Ν    | Ν      | Y      | Y         | Ν    | Ν       | 7,000   |
| Y   | Y    | Y      | Y      | Ν         | Ν    | Y       | 0       |
| Y   | Y    | Y      | Y      | Y         | Y    | Ν       | 0       |
| Y   | Ν    | Y      | Y      | Y         | Y    | Ν       | 0       |
| Y   | Y    | Ν      | Y      | Ν         | Ν    | Y       | 0       |

Oh noes! Our maximum fitness actually went down! As you may recall, our previous best one scored 20,000. But don't worry, as you may recall from our "are we done yet" function, we hang onto the best one, and just try to outdo it, so we haven't lost it. The next generation might look like this:

| Cow | Milk | Cheese | Butter | Ice Cream | Meat | Leather | Fitness |
|-----|------|--------|--------|-----------|------|---------|---------|
| Ν   | Y    | Y      | Ν      | Ν         | Y    | Ν       | 20,800  |
| Ν   | Ν    | Y      | Ν      | Ν         | Y    | Ν       | 20,000  |
| Ν   | Ν    | Y      | Ν      | Ν         | Y    | Ν       | 20,000  |
| Ν   | Ν    | Ν      | Ν      | Ν         | Y    | Y       | 14,000  |
| Ν   | Ν    | Y      | Ν      | Ν         | Ν    | Ν       | 12,000  |
| Ν   | Y    | Ν      | Ν      | Y         | Ν    | Ν       | 2,800   |
| Y   | Ν    | Y      | Y      | Ν         | Y    | Ν       | 0       |
| Y   | Y    | Y      | Ν      | Y         | Y    | Ν       | 0       |
| Ν   | Y    | Y      | Ν      | Y         | Y    | Ν       | 0       |
| Ν   | Y    | Y      | Y      | Ν         | Y    | Ν       | 0       |

... a small improvement over our prior best! So, we set that top one as our benchmark, and reset the generation counter. If we let this run to completion, we might wind up with something like this:

| Cow | Milk | Cheese | Butter | Ice Cream | Meat | Leather | Fitness |
|-----|------|--------|--------|-----------|------|---------|---------|
| Ν   | Ν    | Y      | Ν      | Ν         | Y    | Y       | 26,000  |
| Ν   | Ν    | Y      | Y      | Ν         | Ν    | Y       | 21,000  |
| Ν   | Y    | Ν      | Ν      | Y         | Y    | Ν       | 10,800  |
| Y   | Ν    | Ν      | Ν      | Ν         | Ν    | Y       | 8,000   |
| Ν   | Ν    | Ν      | Ν      | Ν         | Y    | Ν       | 8,000   |
| Ν   | Ν    | Ν      | Y      | Y         | Ν    | Ν       | 5,000   |
| Ν   | Y    | Ν      | Ν      | Ν         | Ν    | Ν       | 8,00    |
| Ν   | Y    | Ν      | Ν      | Ν         | Ν    | Ν       | 8,00    |
| Y   | Y    | Ν      | Y      | Ν         | Ν    | Y       | 0       |
| Y   | Y    | Ν      | Y      | Υ         | Y    | Y       | 0       |

... with our best truckload scoring 26,000, made up of cheese, meat, and leather. So that's one complete run of a genetic algorithm. If we wanted to check whether that was the best that this algorithm could produce, we could just run it again, as many times as we like, within reason, since it's so much faster than brute force. Okay, maybe writing all this code is not so much faster when we've only got seven items, and such simple criteria, but if we had to choose among many more items, with more complex criteria, for many truckloads a day, this might be more worthwhile.

Now, suppose we want to evolve . . .

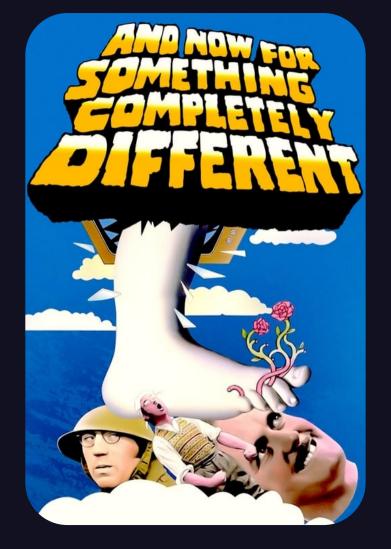

... something completely different. Suppose we want to "evolve" a good set of stats for a Dungeons and Dragons fighter character, so our candidates are tuples of numbers, rather than strings of bits. D&D character stats are ...

STRength **INT**elligence **DEXterity CONstitution** WISdom **CHA**risma

3d6 each ignoring STR 18/xx

... Strength, Intelligence, Dexterity, Constitution, Wisdom, and Charisma, each determined by rolling three six-sided dice, or 3d6 for short. (I'm going to gloss over how you can sometimes have extra strength.) In Ruby that might look like this:

class Character def initialize() (astr = roll(3, 6))(aint = roll(3, 6))(adex = roll(3, 6))(acon = roll(3, 6))(dwis = roll(3, 6))(acha = roll(3, 6))end end

So if we create an initial population of ten Characters, it might look like this:

| Str | Int | Dex | Con | Wis | Cha |
|-----|-----|-----|-----|-----|-----|
| 11  | 9   | 9   | 10  | 7   | 15  |
| 4   | 14  | 8   | 12  | 13  | 10  |
| 9   | 14  | 15  | 11  | 9   | 16  |
| 14  | 15  | 10  | 7   | 6   | 14  |
| 13  | 12  | 7   | 13  | 11  | 10  |
| 12  | 12  | 10  | 9   | 5   | 16  |
| 11  | 12  | 9   | 13  | 6   | 12  |
| 10  | 14  | 12  | 8   | 8   | 16  |
| 14  | 7   | 8   | 9   | 8   | 8   |
| 14  | 12  | 13  | 5   | 13  | 13  |

So that's the Initialize step. The next step is . . .

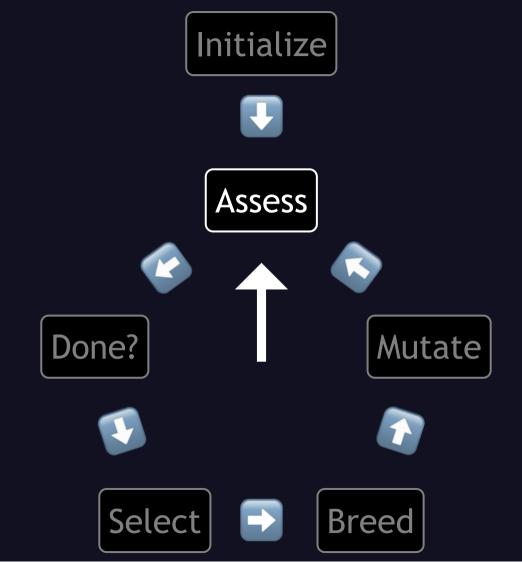

... to assess how "fit" each one is. We're trying to evolve a good set of Fighter stats, so it should be based mainly on strength and constitution. Dexterity is also helpful. The rest, not so much, but we don't want them too low, for the sake of occasional saving throws. I tried several different things, such as ...

# def fitness() str \* 2 + con + dex / 2 end

totaling up double the strength, the constitution, and half the dexterity. But, the other stats tended to get too low, and even the dexterity. So I tried . . .

### def fitness() stats = [str, con, dex, int, wis, cha] (0..5).map { |idx| stats[idx] \* (6 - idx) }. sum end

prioritizing them linearly, adding up six times the strength, five times the constitution, and so on down to one times the charisma. But then the other stats got too high, and the characters seemed too generalized. So I finally settled on this:

### def fitness() stats = [str, con, dex, int, wis, cha] (0..5).map { |idx| stats[idx] \* 2 \*\* (5 - idx) }. SUM end

... prioritizing the stats again but much more strongly, totaling up 32 times the strength, 16 times the constitution, and so on down to one times the charisma. Here we see that even though the fitness function itself can be very simple, it can be difficult to figure out one that will yield good results.

If we run this on our population, we get this:

| Str | Int | Dex | Con | Wis | Cha | Fit |
|-----|-----|-----|-----|-----|-----|-----|
| 11  | 9   | 9   | 10  | 7   | 15  | 649 |
| 4   | 14  | 8   | 12  | 13  | 10  | 476 |
| 9   | 14  | 15  | 11  | 9   | 16  | 674 |
| 14  | 15  | 10  | 7   | 6   | 14  | 726 |
| 13  | 12  | 7   | 13  | 11  | 10  | 760 |
| 12  | 12  | 10  | 9   | 5   | 16  | 682 |
| 11  | 12  | 9   | 13  | 6   | 12  | 703 |
| 10  | 14  | 12  | 8   | 8   | 16  | 632 |
| 14  | 7   | 8   | 9   | 8   | 8   | 708 |
| 14  | 12  | 13  | 5   | 13  | 13  | 719 |

Now that we've assessed their fitness, we can ask, are we . . .

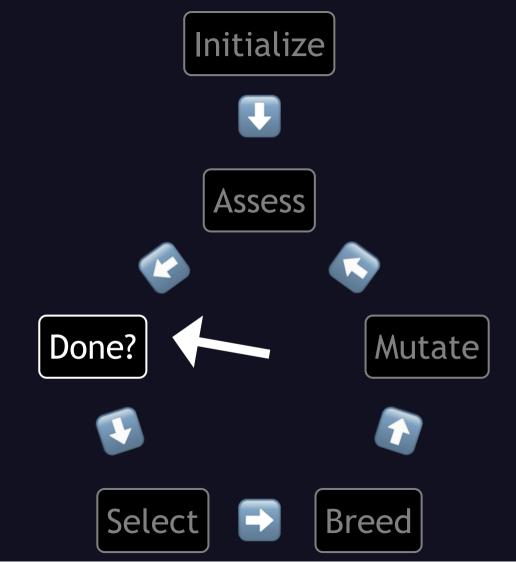

... done? What are our criteria? Let's say we're done if any candidates get 90% of the way to the maximum score of our fitness function. I'll spare you the math, but that would be 1,021. In code, checking that would look like this:

# def Character.done?(population) population.any? { |cand| cand.fitness >= 1021 }

end

None of our current candidates score anywhere near 1021, so we . . .

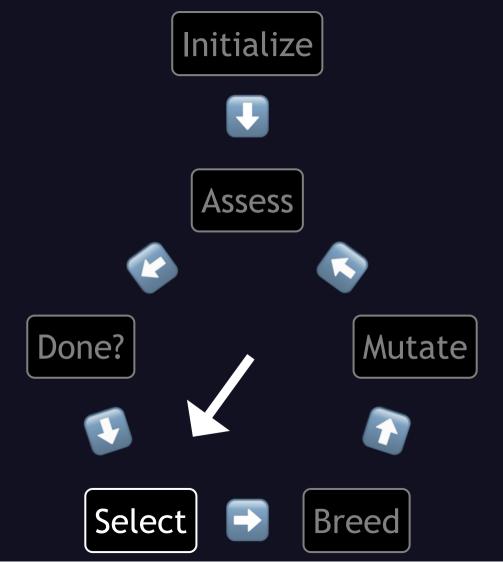

... select some candidates to breed the next generation. Taking the top two scorers again we get:

## Str Int Dex Con Wis Cha Fit

# 13 12 7 13 11 10 760 14 15 10 7 6 14 726

these two. The abstraction gets more obviously leaky now, because we're ignoring sexes; we have no guarantee that these characters will be a male and a female, as we're not even making that part of the data. We had the same leak last time, with the Truckloads, but then it was not so relevant, so I let it slide. Now that they're living beings (whether humans or elves or whatever), though, we could add such complications, and many other such factors. Anyway, next we actually . . .

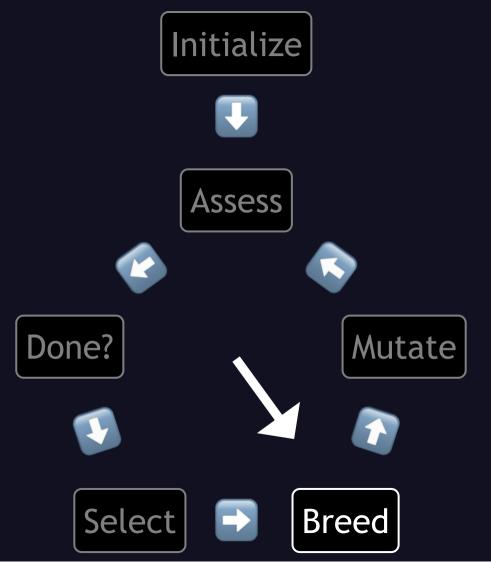

... breed our chosen pair, this time using another common strategy, of essentially flipping a coin for each gene, like so:

### def Character.breed(p1, p2) char = Character.new char.str = rand(2) == 1 ? p1.str : p2.strchar.int = rand(2) == 1 ? p1.int : p2.int char.dex = rand(2) == 1 ? pl.dex : p2.dexchar.con = rand(2) == 1 ? p1.con : p2.conchar.wis = rand(2) == 1 ? p1.wis : p2.wis char.cha = rand(2) == 1 ? p1.cha : p2.chareturn char

end

We go through the stats one by one, flip a coin (or "roll a d2"), and if it comes up 1, we get that stat from the first parent, else we get it from the other parent. That could get us a result like this:

# Str Int Dex Con Wis Cha 13 12 7 13 11 10 + <u>14 15 10 7 6 14</u> 13 15 10 13 6 10

I've colored the ones from the first parent in green, and the second in red, to show the mixing. But again, this is just one of ten results, because we're making a whole new population, which might look something like this:

| Str | Int | Dex | Con | Wis | Cha |
|-----|-----|-----|-----|-----|-----|
| 13  | 12  | 10  | 7   | 6   | 14  |
| 13  | 12  | 7   | 13  | 6   | 14  |
| 14  | 12  | 10  | 13  | 11  | 14  |
| 14  | 15  | 7   | 13  | 6   | 14  |
| 13  | 12  | 10  | 13  | 6   | 14  |
| 14  | 15  | 10  | 7   | 11  | 10  |
| 14  | 12  | 10  | 13  | 6   | 10  |
| 13  | 15  | 10  | 13  | 6   | 14  |
| 13  | 15  | 10  | 13  | 6   | 10  |
| 14  | 12  | 7   | 7   | 6   | 14  |

There are two things to notice here. First, the number of red and green is not always the same, neither in a single candidate nor the whole population. Second, notice the family resemblance! For each stat, there are only two possible values, or in Genetic Algorithm terms, "alleles", for a total of 64 possible combinations. There would be only one possible value, and therefore half as many possible combinations, if any stats were the same between the parents.

At a glance, these look on average much more suitable as fighters than the previous generation. (We'll figure their actual fitness scores later.) If we were to just continue breeding the fittest of each generation, we wouldn't see any change, let alone improvement, in the possible values of each stat, in other words, the alleles for each gene. For instance, the Wisdom would never be anything other than 6 or 11. But again, we fix that in the next step, which is to ...

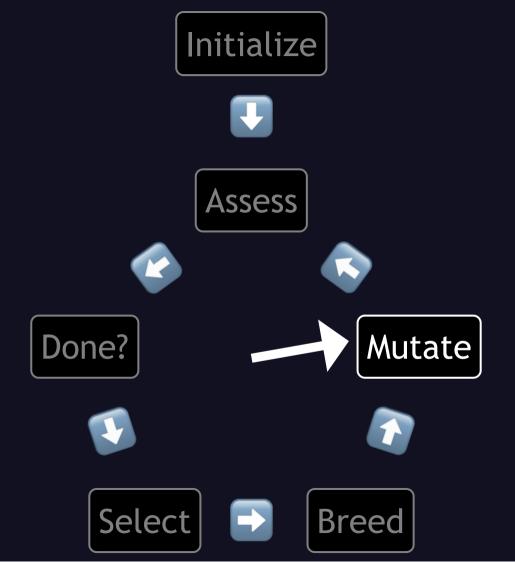

... mutate them. Again, I'm going to keep it very simple, and give each stat a 1/3 chance of staying the same, going up a point, or going down a point, within the valid range. In code, that looks like this:

### def maybe\_mutate()

- @str = maybe\_mutate\_stat(@str)
- @int = maybe\_mutate\_stat(@int)
- @dex = maybe\_mutate\_stat(@dex)
- @con = maybe\_mutate\_stat(@con)
- @wis = maybe\_mutate\_stat(@wis)
- @cha = maybe\_mutate\_stat(@cha)

end

def maybe\_mutate\_stat(stat)
 (stat + rand(3) - 1).clamp(3, 18)
end

Again, we could get as complex as we want, like giving it a higher chance of going up or down, maybe by multiple points, if it's very low or very high, to simulate the real-world phenomenon of regression to the mean, or many other options. If we run this on our new population, we wind up with something like this:

| Str | Int | Dex | Con | Wis | Cha |
|-----|-----|-----|-----|-----|-----|
| 14  | 12  | 10  | 7   | 7   | 13  |
| 12  | 13  | 7   | 14  | 6   | 14  |
| 13  | 12  | 10  | 14  | 11  | 15  |
| 15  | 16  | 7   | 14  | 6   | 15  |
| 13  | 11  | 10  | 12  | 5   | 15  |
| 13  | 15  | 11  | 7   | 11  | 10  |
| 14  | 13  | 9   | 12  | 6   | 9   |
| 14  | 15  | 9   | 13  | 6   | 15  |
| 13  | 15  | 11  | 12  | 5   | 9   |
| 13  | 12  | 6   | 6   | 7   | 13  |

... where green means it went up, and red means down. Looking at the values in each column, you can see it's now much more diverse. Now we ...

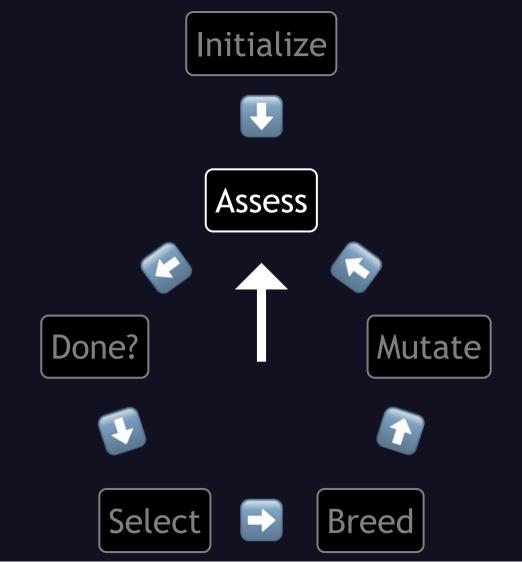

... assess the fitness of these new candidates. If we sort on fitness descending, just to make it easy to find the best, we get this:

| Str | Int | Dex | Con | Wis | Cha | Fit |
|-----|-----|-----|-----|-----|-----|-----|
| 15  | 16  | 7   | 14  | 6   | 15  | 851 |
| 14  | 15  | 9   | 13  | 6   | 15  | 815 |
| 13  | 12  | 10  | 14  | 11  | 15  | 805 |
| 14  | 13  | 9   | 12  | 6   | 9   | 785 |
| 13  | 15  | 11  | 12  | 5   | 9   | 775 |
| 13  | 11  | 10  | 12  | 5   | 15  | 757 |
| 12  | 13  | 7   | 14  | 6   | 14  | 742 |
| 14  | 12  | 10  | 7   | 7   | 13  | 715 |
| 13  | 15  | 11  | 7   | 11  | 10  | 708 |
| 13  | 12  | 6   | 6   | 7   | 13  | 635 |

We can see that this generation is much improved from the prior one. The old one ranged from 476 to 760, and the new one from 635 to 851. It's still nowhere near our stopping criterion of 1021, so fast-forwarding through six more rounds, we finally get . . .

| Str | Int | Dex | Con | Wis | Cha | Fit  |
|-----|-----|-----|-----|-----|-----|------|
| 18  | 18  | 9   | 18  | 4   | 13  | 1029 |
| 18  | 17  | 7   | 18  | 6   | 14  | 1014 |
| 18  | 16  | 8   | 18  | 3   | 13  | 1011 |
| 18  | 15  | 7   | 18  | 3   | 13  | 999  |
| 18  | 16  | 8   | 17  | 4   | 13  | 997  |
| 18  | 16  | 6   | 18  | 3   | 15  | 997  |
| 17  | 18  | 8   | 18  | 6   | 13  | 993  |
| 17  | 16  | 9   | 18  | 3   | 14  | 988  |
| 18  | 16  | 6   | 17  | 3   | 13  | 979  |
| 17  | 16  | 8   | 17  | 4   | 12  | 964  |

... one suitable character, with 18 Strength and Constitution, acceptable though sub-par Dexterity, and surprisingly high Intelligence. If we really wanted it more specialized, we could complicate the fitness function further, and do things like explicitly demand well above average scores in the class's useful stats, and forbid it to be so high in the others, or at least apply a penalty.

So we've evolved a set of Fighter stats. Let's suppose we don't need any more Fighters in the party . . . but now we need a Wizard. All we need to do is tweak our fitness function, like so:

# def fitness() # below is the only line that changed! stats = [int, wis, dex, con, cha, str] (0..5). map { |idx| stats[idx] \* 2 \*\* (5 - idx) }. sum

end

... to prioritize intelligence first, then wisdom, dexterity, and so on, down to strength. An initial population would look roughly the same, since we haven't changed how that is generated, so I'll spare you those steps, but after 11 generations I got ...

| Str | Int | Dex | Con | Wis | Cha | Fit  |
|-----|-----|-----|-----|-----|-----|------|
| 12  | 18  | 17  | 12  | 15  | 18  | 1048 |
| 14  | 18  | 16  | 9   | 15  | 16  | 1026 |
| 15  | 18  | 15  | 10  | 15  | 16  | 1023 |
| 13  | 18  | 17  | 11  | 13  | 18  | 1013 |
| 14  | 18  | 17  | 10  | 13  | 18  | 1010 |
| 13  | 18  | 16  | 8   | 14  | 18  | 1009 |
| 12  | 17  | 16  | 11  | 15  | 17  | 1002 |
| 12  | 18  | 15  | 9   | 14  | 16  | 1000 |
| 14  | 17  | 16  | 10  | 15  | 16  | 998  |
| 14  | 17  | 17  | 11  | 13  | 18  | 982  |

... three candidates 90% fit to be wizards. They're mostly pretty good in the other stats, but not so much as to be obviously better suited for some other class, except that that top one looks like a bard to me.

Remember though that this is all very random. It may converge on a good solution faster, or more slowly, and the fitness function may be good or poor at getting just the right mix of alleles.

Now, suppose we want to evolve yet another type of thing. By the Rule of Three, it's about time we ....

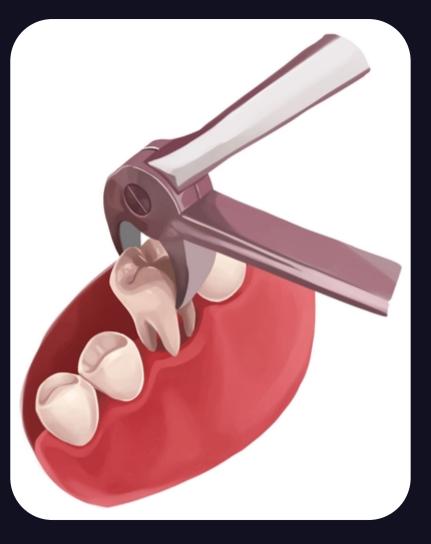

... extract the common parts into something they all can use, something with a name like, oh, say, ...

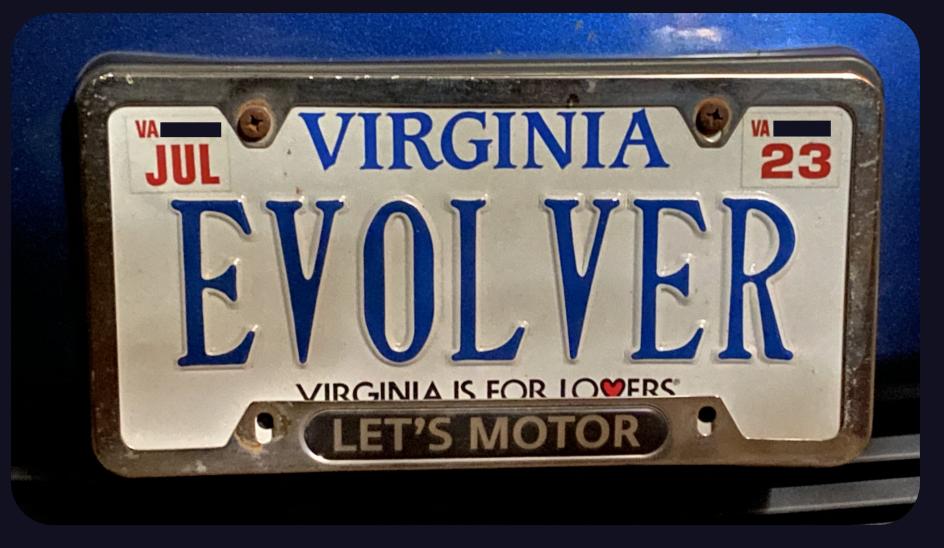

... Evolver! That's my actual license plate, by the way. With just a little bit of tweaking, we can extract a class that defines the common parts, and takes another class that defines the varying parts, and run evolution on it, like so:

```
class Evolver
  def initialize(type, how_many=10)
   @how_many = @how_many
  end
  def evolve()
    pop = initial_population().sort_by(&:fitness).reverse
   while not type.done?(pop)
      breeders = type.select_breeders(pop)
      pop = breed(breeders)
      pop.each { |cand| cand.maybe mutate }
      pop = pop.sort by(&:fitness).reverse
    end
    return pop
  end
  def initial_population()
    population = []
    for i in 1.. how many
      population.append(type.new)
    end
    return population
  end
  def breed(breeders)
    population = []
    for i in 1..how many
      population.append(type.combine(breeders))
    end
    return population
  end
end
```

That's a lot of code to look at at once, so let's go through it piece by piece. Since it is meant to accept a class, and hold onto it for later use, we can use . . .

# class Evolver attr\_reader :type, :how\_many def initialize(type, how\_many=10) (atype = type)@how\_many = how\_many end

.. a constructor that just stashes that class. (And also an option for how big a population to use.) How we tell it to "run evolution" can look like this:

```
def evolve()
  pop = initial_population().sort_by(&:fitness).reverse
  while not type.done?(pop)
    breeders = type.select_breeders(pop)
    pop = breed(breeders)
    pop.each { |cand| cand.maybe_mutate }
    pop = pop.sort by(&:fitness).reverse
  end
  return pop
```

```
end
```

... just a slight variation on our original high-level code. Mainly, we're passing the responsibility for determining whether we're done, selecting breeders, and mutating each candidate, over to the passed-in class. We're also sorting the population on descending fitness. Creating the initial population could look like this:

def initial population() population = []for i in 1.. how\_many population.append(type.new) end return population end

... nearly identical to our original code, but, again, passing the creation responsibility along to our passed-in class. Breeding a new population could look like this:

```
def breed(breeders)
    population = []
    for i in 1...how_many
      population.append(type.combine(breeders))
    end
    return population
  end
end
```

... again nearly identical to our original code, but passing the responsibility for how to combine the breeders, over to our passed-in class.

With this Evolver class handling most of the infrastructure, we don't need to repeat most of the boilerplate that we had in both the Truckload and Character classes. We can demonstrate that by evolving something else, and supplying only the parts that vary. So what now? In my spare time, I make . . .

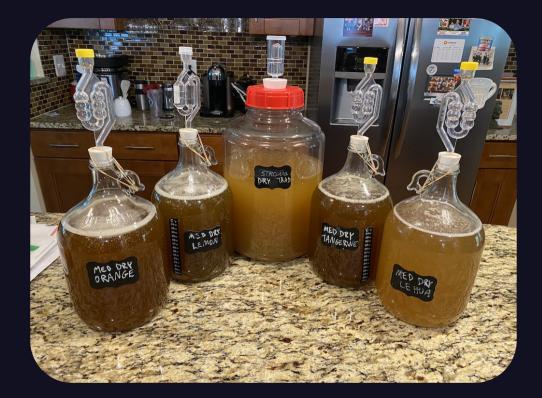

# Mead (Mede)

... mead, a wine-like drink made by fermenting honey. Let's see if we can evolve a good recipe. Our recipe will be based on two simple factors:

## class Recipe def initialize() # water:honey ratio ranges from 1.5-15 Qratio = roll(3, 10) / 2.0# alcohol tolerance of 6-20 (atolerance = 4 + roll(2, 8))end end

the ratio of water to honey, and the alcohol tolerance of the yeast we'll use, both by volume. The resulting percent alcohol by volume, or ABV, and the sweetness, are the criteria on which we'll evaluate the recipes, but I'll spare you the details of how we figure them out from the inputs. Beyond simple creation, we'll need a . . .

def fitness() target abv = 12target sweet = 15abv, sweet = evaluate(self) abv\_off = (target\_abv - abv).abs  $sweet_off = (target_sweet - sweet).abs$ off = abv off \*\* 2 + sweet off \*\* 2 100 - off; end

... fitness function. This one looks at how far off we are from our desired target values, doing a bit of fancy math to keep them both close, not just trading off one for the other directly.

You can see here we are targeting 12% ABV, out of a range from 0 to 20, and 15 "points" of sweetness, which is on a custom scale . . .

#### Min Max Level Dry Semi-Sweet 1019 Sweet 29 20 39 Dessert 30 Too Sweet 40

... which is beyond the scope of this talk, but if you really want to know, see me later and I'll talk your ears off about mead-making. Anyway, this means that we're going for roughly typical wine strength, and semi-sweet.

We'll stick with the breeder selection function of just taking the top two most fit, but we'll need a combiner function, to combine two parents into one, which could look like this:

```
def self.combine(p1, p2)
  rec = self.new
  rec.ratio = rand(2) == 1 ? p1.ratio : p2.ratio
  rec.tolerance = rand(2) == 1 ? p1.tolerance : p2.tolerance
  return rec
end
```

... sticking with the tactic of flipping a coin to see which parent contributes each gene. We also need a method to mutate it, such as ...

```
def mutate()
  @ratio = maybe_mutate_stat(@ratio, 1.5, 15)
  @tolerance = maybe_mutate_stat(@tolerance, 6, 20)
end
```

```
def maybe_mutate_stat(stat, min, max)
  val = stat * (0.79 + roll(2, 20) / 100.0)
  return val.clamp(min, max)
end
```

... this. What we do here is to let each figure go up to 19% either up or down, but clamp it within a reasonable range.

Everything else is handled by the Evolver class. To actually use them together would look like this:

### Evolver.new(Recipe).evolve

With our current version of Evolver, this would return the current population of Recipes, when the Recipe class says that it's done.

To demonstrate briefly how it might evolve mead recipes, an initial population might look like this:

| Ratio | Tolerance | %ABV | Sweet | Fit    |
|-------|-----------|------|-------|--------|
| 6.50  | 10.0      | 7.4  | 0.0   | -145.8 |
| 7.00  | 11.0      | 7.0  | 0.0   | -150.3 |
| 7.50  | 9.0       | 6.6  | 0.0   | -154.6 |
| 8.00  | 14.0      | 6.2  | 0.0   | -158.7 |
| 8.50  | 12.0      | 5.9  | 0.0   | -162.6 |
| 9.00  | 14.0      | 5.6  | 0.0   | -166.2 |
| 9.00  | 9.0       | 5.6  | 0.0   | -166.2 |
| 12.50 | 11.0      | 4.1  | 0.0   | -186.9 |
| 12.50 | 16.0      | 4.1  | 0.0   | -186.9 |
| 13.00 | 9.0       | 4.0  | 0.0   | -189.3 |

... showing that we can have negative fitness, and the next generation might look like this:

| Ratio | Tolerance | %ABV | Sweet | Fit    |
|-------|-----------|------|-------|--------|
| 5.46  | 10.6      | 8.6  | 0.0   | -136.3 |
| 5.52  | 11.7      | 8.5  | 0.0   | -136.9 |
| 5.72  | 9.6       | 8.3  | 0.0   | -138.7 |
| 5.95  | 9.4       | 8.0  | 0.0   | -140.8 |
| 5.98  | 10.7      | 8.0  | 0.0   | -141.1 |
| 6.37  | 10.9      | 7.6  | 0.0   | -144.6 |
| 6.44  | 11.3      | 7.5  | 0.0   | -145.2 |
| 6.56  | 12.2      | 7.4  | 0.0   | -146.4 |
| 7.42  | 9.7       | 6.6  | 0.0   | -153.9 |
| 7.84  | 9.6       | 6.3  | 0.0   | -157.4 |

... with slightly improved fitness and a narrower range, and after just 7 generations, finally this:

| Ratio | Tolerance | %ABV | Sweet | Fit    |
|-------|-----------|------|-------|--------|
| 3.46  | 10.4      | 10.4 | 16.4  | 95.2   |
| 3.59  | 9.9       | 9.9  | 17.4  | 89.5   |
| 3.85  | 8.9       | 8.9  | 20.1  | 64.6   |
| 3.42  | 9.7       | 9.7  | 22.5  | 38.1   |
| 4.53  | 9.2       | 9.2  | 6.7   | 24.0   |
| 3.50  | 9.2       | 9.2  | 24.4  | 4.6    |
| 4.33  | 9.8       | 9.8  | 5.3   | 1.8    |
| 3.94  | 7.7       | 7.7  | 27.1  | -64.1  |
| 4.33  | 11.0      | 10.5 | 0.0   | -127.4 |
| 3.53  | 8.3       | 8.3  | 30.6  | -156.7 |

with one candidate weaker and sweeter than we want, but within our 90%-fit criterion. If we get really picky and demand a 99.9% fit, my first run like that took 45 generations, and yielded this:

| Ratio | Tolerance | %ABV | Sweet | Fit    |
|-------|-----------|------|-------|--------|
| 3.05  | 11.8      | 11.8 | 15.2  | 99.9   |
| 3.21  | 10.9      | 10.9 | 18.2  | 88.7   |
| 3.34  | 11.4      | 11.4 | 10.8  | 81.7   |
| 3.28  | 10.5      | 10.5 | 19.2  | 79.8   |
| 3.35  | 11.7      | 11.7 | 8.9   | 62.9   |
| 3.31  | 11.8      | 11.8 | 8.8   | 61.4   |
| 3.48  | 9.7       | 9.7  | 21.0  | 58.9   |
| 3.05  | 13.1      | 13.1 | 4.9   | -2.9   |
| 3.60  | 11.8      | 11.8 | 2.6   | -53.9  |
| 3.68  | 12.2      | 11.9 | 0.0   | -125.0 |

... a tiny bit weaker and sweeter than asked for.

Just like with the DnD characters, if we want to change what we're after, we just have to tweak the fitness function. This time, I asked for 7% alcohol and sweetness of 5, a low-alcohol dry mead, often called a "session" mead, and still demanding a 99.9% fit, it took 37 generations to get this:

| Ratio | Tolerance | %ABV | Sweet | Fit   |
|-------|-----------|------|-------|-------|
| 6.38  | 6.9       | 6.9  | 5.0   | 100.0 |
| 5.73  | 7.6       | 7.6  | 5.4   | 99.5  |
| 5.32  | 8.2       | 8.2  | 4.9   | 98.6  |
| 5.61  | 7.6       | 7.6  | 6.5   | 97.3  |
| 6.25  | 6.7       | 6.7  | 7.8   | 92.2  |
| 5.34  | 7.7       | 7.7  | 8.8   | 85.5  |
| 5.23  | 8.8       | 8.8  | 1.0   | 80.7  |
| 6.25  | 8.2       | 7.7  | 0.0   | 74.5  |
| 6.02  | 8.3       | 7.9  | 0.0   | 74.1  |
| 5.61  | 6.8       | 6.8  | 12.3  | 46.5  |

... spot-on in sweetness and just a tiny bit weaker. Then I asked for 16% alcohol and a sweetness of 35, a strong and sweet mead, historically called a sack mead or great mead. It took 149 generations, which was still very fast, to produce this:

| Ratio | Tolerance | %ABV | Sweet | Fit    |
|-------|-----------|------|-------|--------|
| 1.69  | 16.1      | 16.1 | 34.9  | 100.0  |
| 1.70  | 15.8      | 15.8 | 36.9  | 96.4   |
| 2.06  | 13.6      | 13.6 | 35.2  | 94.3   |
| 1.96  | 14.0      | 14.0 | 36.5  | 94.0   |
| 1.94  | 15.4      | 15.4 | 27.3  | 39.9   |
| 1.75  | 14.6      | 14.6 | 43.0  | 33.8   |
| 1.92  | 13.3      | 13.3 | 43.8  | 16.1   |
| 1.68  | 14.2      | 14.2 | 50.6  | -146.3 |
| 1.93  | 17.6      | 17.6 | 10.6  | -497.1 |
| 1.70  | 11.8      | 11.8 | 67.8  | -992.7 |

... just a tiny bit stronger and drier than asked for.

There are many other ways you can use genetic algorithms. They can create images, music, and even code. So, think about it, and you might be able to use them for something.

To recap what you've learned here today:

• are optimization heuristics shortcuts

Genetic Algorithms are optimization heuristics, which is fancy-talk for shortcuts to finding good-enough solutions. They're . . .

- are <del>optimization heuristics</del> shortcuts
- are simpler than you probably thought

... simpler than you probably thought -- all you have to do is create an initial population, and cycle through five simple steps, over and over until you're done. They ...

- are <del>optimization heuristics</del> shortcuts
- are simpler than you probably thought
- can use very simple functions

... can use very simple functions, but it ...

- are <del>optimization heuristics</del> shortcuts
- are simpler than you probably thought
- can use very simple functions
- can be tricky to figure out good rules

... can be tricky to figure out exactly what the functions should do, especially for evaluating fitness and checking if you're done. This approach is also ...

- are <del>optimization heuristics</del> shortcuts
- are simpler than you probably thought
- can use very simple functions
- can be tricky to figure out good rules
- applicable to a wide variety of problems

... applicable to a huge variety of problems, including ones so complex that ...

- are optimization heuristics shortcuts
- are simpler than you probably thought
- can use very simple functions
- can be tricky to figure out good rules
- applicable to a wide variety of problems
- can create solutions humans would not

... they can come up with excellent solutions that we humans would never have thought of.

Now, if you have any . . .

# ?????

T.Rex-2023@Codosaur.us twitter.com/DaveAronson linkedin.com/in/DaveAronson

Repo and Slides: github.com/CodosaurusLLC/tight-genes Codosaur.us/reds/gen-algs-teqnation-23-slides

... questions, I'll take them now, or at the contact info shown up there. As for the other URLs, the Github one is for the code, and slides in HTML, and the other one is for the slides as a PDF, complete with a full script. Any questions?